# Darmowe dodatki

Telefon, który wysyła Ci nagrania z sekretarki na maila i obsługuje telekonferencje, to Twój telefon w Telefonii TOYA. Poznaj bezpłatne dodatki, które ułatwiają życie.

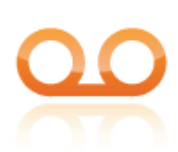

# **Poczta głosowa**

Dzięki darmowej poczcie głosowej nie przegapisz żadnej ważnej wiadomości. Dodatkowo nagrania z poczty możesz otrzymać na e-mail. Dodatkowe udogodnienia poczty głosowej:

Oddzwanianie po otrzymaniu nowych wiadomości. Odsłuchanie poczty z dowolnego miejsca: 42 661 95 55

Odsłuchanie wiadomości: **19555** Aktywacja (gdy nie odbieram) **\*61\*19555#** Anulowanie: **#61#**

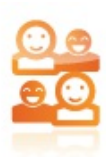

# **Extraline**

Dzięki dodatkowej linii można prowadzić równolegle dwie niezależne rozmowy przez dwa aparaty telefoniczne. Bez dodatkowych opłat.

Aktywacja usługi przez Infolinię: 42 6333 888

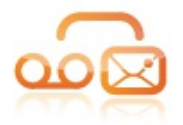

## **VoiceMail - Poczta głosowa na e-mail**

Nagrania z Twojej poczty głosowej możesz otrzymywać, w postaci plików dźwiękowych, na Twój adres e-mail. Będziesz na bieżąco, nawet daleko od domu.

Usługę voicemail aktywujesz w eBOA w Portalu Abonenta.

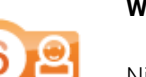

#### **Wybieranie skrócone**

Nie musisz za każdym razem wystukiwać na klawiaturze numeru, na który często dzwonisz. Jeden klawisz wystarczy, by szybko nawiązać połączenie. Możesz zaprogramować szybki wybór nawet dziesięciu numerów.

Aktywacja: **\*50\*X\*numer\_docelowy#** Stan usługi: **\*#50\*X#** Anulowanie: **#50\*X#** Nawiązanie połaczenia: **\*\*X**

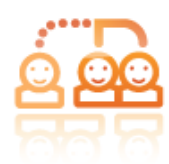

## **Połączenia oczekujące**

Już rozmawiasz i dzwoni kolejna osoba? Nie szkodzi, możesz odebrać drugie połączenie, nie rezygnując z pierwszego.

Aktywacja: **\*43#** Stan usługi: **\*#43#** Anulowanie: **#43#**

Usługa oferuje następujące funkcje:

Akceptacja drugiego połączenia - wciskając**#** odbierzesz połączenie oczekujące, dotychczasowe połączenie zostanie zawieszone. Zmiana rozmówcy - wciskając **\*3** przełączysz się pomiędzy rozmówcami. Odrzucenie - wciskając **\*#** odrzucisz połączenie oczekujące.

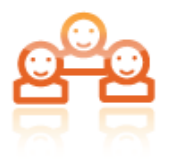

# **Telekonferencja**

Czasem trzeba porozmawiać w szerszym gronie. Telekonferencja umożliwia jednoczesną rozmowę między trzema rozmówcami.

Aby wykonać połączenie trójstronne należy kolejno:

Podczas rozmowy wybrać **\*0**. Po usłyszeniu pojedynczego sygnału wprowadzić numer trzeciego rozmówcy i zatwierdzić wciskając **#**. Poczekać na połączenie z trzecim rozmówcą. Gdy odbierze, wprowadzić **#** (akceptacja), aby rozpocząć telekonferencję wprowadzić **\*#** (odrzucenie), aby powrócić do początkowego połączenia

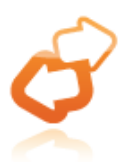

# **Przekierowanie połączeń**

Jesteś poza domem, nie możesz odebrać, ale nie chcesz przegapić żadnego telefonu? Przekieruj przychodzące połączenia na dowolny numer, na przykład telefonu komórkowego.

Natychmiastowe:

- Aktywacja: **\*21\*numer#**
- Anulowanie: **#21#**

Gdy zajęty:

- Aktywacja: **\*67\*numer#**
- Anulowanie: **#67#**
- Gdy nie odbieram:
	- Aktywacja: **\*61\*numer#**
	- Anulowanie: **#61#**
- Podczas rozmowy:
	- Aktywacja: **\*1numer#**

#### Stan uslugi:

Przekierowanie natychmiastowe: **\*#21#** Przekierowanie gdy zajety: **\*#67#** Przekierowanie gdy nie odbieram:**\*#61#**

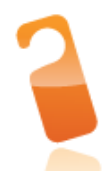

## **Blokada połączeń przychodzących**

Czasem po prostu nie chcesz odbierać telefonu? Po włączeniu blokady wszystkie połączenia zostaną rozłączone po odtworzeniu nagranego przez Ciebie komunikatu.

- Aktywacja: **\*25#**
- Anulowanie: **#25#**
- Nagranie komunikatu: **\*26#**
- Stan usługi: **\*#25#**

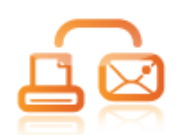

#### **Fax2Mail**

Nawet przychodzący do Ciebie fax możesz odebrać z dowolnego miejsca w świecie. Przychodząca wiadomość zostanie zamieniona w plik formatu pdf i wysłana na Twój adres e-mail.

na stałe:

- Aktywacja: **\*80#**
- Anulowanie: **#80#**
- gdy nie odbieram:
	- Aktywacja: **\*81#**
	- Anulowanie: **#81#**

w trakcie rozmowy: **\*82**

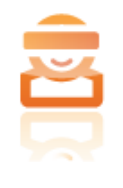

## **Blokada prezentacji numeru (CLIR)**

Jeśli nie chcesz, by twój numer wyświetlił się rozmówcy, włącz blokadę - pozostaniesz anonimowy.

Aktywacja: **\*27#** Stan usługi: **\*#27#** Anulowanie: **#27#**

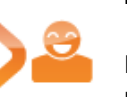

# **Hotline**

Podnieś słuchawkę na 10 sekund a zostaniesz połączony z wcześniej ustalonym przez Ciebie numerem.

- Aktywacja: **\*53\*numer\_docelowy#**
- Stan usługi: **\*#53#**
- Anulowanie: **#53#**
- usługa nie jest obsługiwana przez protokół SIP \*

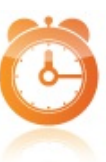

#### **Budzenie jednorazowe**

Nieraz trzeba użyć wszystkich możliwości aby nie zaspać... a tego budzika nie wyciszysz tak łatwo:)

Aktywacja: **\*55\*(ggmm)#** Stan usługi: **\*#55#** Anulowanie: **#55#**

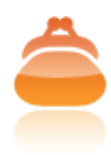

#### **Stan rachunku**

W każdej chwili, dzwoniąc pod numer**19444**, możemy sprawdzić aktualny stan naszego rachunku za telefon. Podana kwota podaje sumę należną za połączenia. Nie obejmuje stałej opłaty abonamentowej.

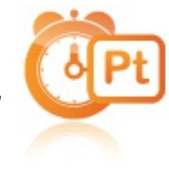

# **Budzenie wielokrotne**

Pozwala ustawić powtarzalną godzinę budzenia w kilku kolejnych dniach tygodnia. (1- Poniedziałek ... 7-Niedziela)

Aktywacja: **\*57\*(ggmm)\*(dni tygodnia)#** Stan usługi: **\*#57#** Anulowanie: **#57#** Przykładowo, budzenie na 7:00 rano w poniedziałki, wtorki, czwartki, soboty i niedziele wprowadzamy wybierając: **\*57\*0700\*12467#**

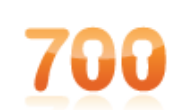

# **Blokada połączeń z nr 70x**

Aby mieć większą kontrolę nad opłatami za połączenia z numerami rozpoczynającymi się od 700, 701, 703, 704, 707, 708 można ustawić blokadę lub progi kwotowe.

#### Próg kwotowy

Maksymalna miesięczna kwota (brutto) połączeń z numerami Premium Rate: 3 zł, 35 zł, 100 zł, 200 zł

Blokada połączeń Do zablokowania dowolna z poniższych grup numerów: 700, 701, 703, 704, 707, 708 Start w ciągu 24 godzin od przyjęcia zgłoszenia.

Blokada połączeń droższych niż... Do zablokowania połączenia o opłacie brutto (za minutę lub za całą opłatę danej usługi) powyżej jednego z progów kwotowych: 3,00 zł, 6,00 zł i 9,00 zł

Aktywacja funkcji przez Infolinię: 42 6333 888

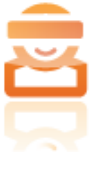

#### **Blokada połączeń z numerów zastrzeżonych i anonimowych**

Aktywacja : \*28# Stan usługi: \*#28# Anulowanie : #28#